## **Desarrollo Movil**

- LNXLA.ORG
- Charla realizada para Festival Linux Caaguazu 2007 – Paraguay
- Pablo A. Castillo

# **Porque?**

- Dios ayuda al que se ayuda
- Del gobierno, por el gobierno, para el gobierno
- De la gente, por la gente, para la gente
- El poder de comunicar

# **Por que celulares?**

- Ser localizado en todo momento y lugar
- Aumenta la percepcion de contacto
- Aumenta los contactos (FoF)
- No es un lujo, es una necesidad
- Es una herramienta de negocios
- Ahorra tiempo

# **Quien mas?**

- MIP TV
- Apple
- Productoras de Contenido
- OMA
- W3C

# **Para que?**

- Redes sociales ( el caso de Orkut)
- Prensa Independiente (Video/Audio)
- Busqueda de recursos
- Presencia virtual
- Aplicaciones empresariales

# **Ventajas**

- Sin PC, sin cables, sin WiFi
- Amplia conectividad
- Las capacidades del movil
- Lo virgen del area

#### **Para quien?**

- Ventajas de abrir al publico
- Problemas de abrir al publico
- Ventajas de vender a empresas
- Problemas de vender a empresas

#### **Como?**

- WAP 1.x
- WML
- WAP 2.0
- XHTML

# **Ejemplo de formato**

#### ● WML

<?xml version="1.0"?> <!DOCTYPE WML PUBLIC "-//WAPF ORUM//DTD WML 1.1//EN""http://www.wapforum.org/DTD/wml\_1.1.xml">  $\overline{\text{ <}\text{wm1}}$ <card id="principal" title="Primet naipe"> <p mode="wrap"> Esto es un ejemplo de pagina en WML  $\langle$ /p> </card>  $\langle$ /wml $>$ 

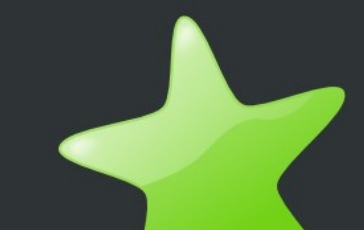

# **Ejemplo practico**

```
<?php 
header("Content-type: text/vnd.wap.wml");
?> 
<?xml version="1.0"?>
    <!DOCTYPE WML PUBLIC "-//WAPF ORUM//DTD WML 1.1//EN"
                                             "http://www.wapforum.org/DTD/wml_1.1.xml">
<wm1><card> 
         <p> 
             <fieldset title="seleccion"> 
                  <p>Escoja su distro: 
                      <select name="distro"> 
                           <option value="1">Debian</option> 
                           <option value="2">Suse</option> 
                           <option value="3">Ubuntu</option>
                           <option value="4">Slackware</option> 
                           <option value="5">Mandriva</option> 
                      </select> 
                  \langle/p>
             </fieldset> 
             <do type="href"> Seleccionar 
                  <go href="index.php?distro=$(distro)"/> 
             \langle do\rangle\langle/p>
    </card> 
\langle/wml\rangle
```
# **Ejemplo practico - GET**

```
<?php 
header("Content-type: text/vnd.wap.wml");
?>
<?xml version="1.0"?>
    <!DOCTYPE WML PUBLIC "-//WAPF ORUM//DTD WML 1.1//EN"
                                             "http://www.wapforum.org/DTD/wml_1.1.xml">
<wm1><card> 
         < p<fieldset title="seleccion"> 
                  <p>Escoja su distro: 
                      <select name="distro"> 
                           <option value="1">Debian</option> 
                           <option value="2">Suse</option> 
                           <option value="3">Ubuntu</option> 
                           <option value="4">Slackware</option> 
                           <option value="5">Mandriva</option> 
                      </select> 
                  \langle/p>
             </fieldset> 
             <go href="guardar.php"> Seleccionar 
                  <postfield name="distro" value="$(distro)">
             \langle qo>\langle/p>
    </card> 
\langle/wml\rangle
```
# **Ejemplo practico - POST**

```
<?php 
header("Content-type: text/vnd.wap.wml");
?> 
<?xml version="1.0"?>
    <!DOCTYPE WML PUBLIC "-//WAPF ORUM//DTD WML 1.1//EN"
                                             "http://www.wapforum.org/DTD/wml_1.1.xml">
<wml><card> 
         <p> 
             <fieldset title="seleccion"> 
                  <p>Escoja su distro: 
                      <select name="distro"> 
                          <option value="1">Debian</option> 
                          <option value="2">Suse</option> 
                          <option value="3">Ubuntu</option> 
                          <option value="4">Slackware</option> 
                          <option value="5">Mandriva</option> 
                      </select> 
                 \langle/p>
             </fieldset> 
             <go href="guardar.php" method="post">
                  Seleccionar 
                  <postfield name="distro" value="$(distro)">
             \langle qo>\langle/p>
    </card> 
\langle/wml\rangle
```
# **Tips programacion**

- Enviar siempre el header falso
- Caracteres especiales HTML  $(\&$  ->  $&$  amp;)
- Cookies vs Session
- Limite de GET
- GET vs POST

# **Usabilidad**

- La maldicion del movil
- $5-9$
- 3 click
- 80/20
- Imagenes

# **Tips usabilidad - Navegacion**

#### Clasica Movil

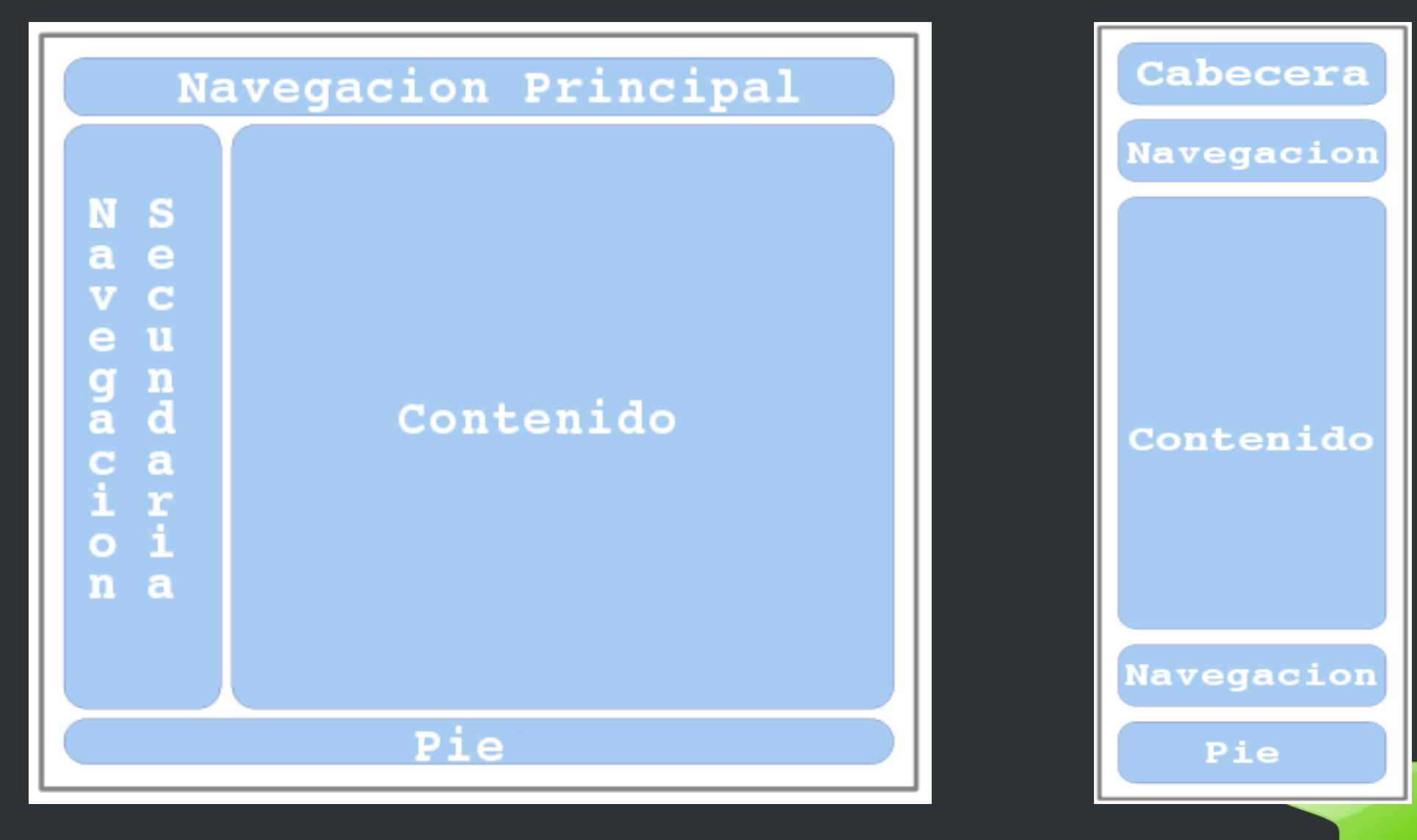

# **Herramientas y ayudas**

- WURLF API Open Source
- UAPROF OMA
- Emulacion (Firefox, Opera, iFrame, Emuladores)

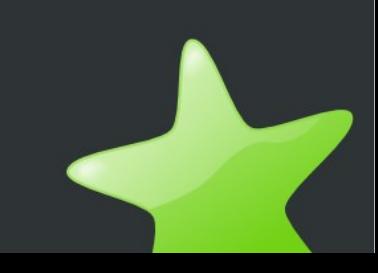

# **Muchas gracias**

- LNXLA.ORG
- pablo @ lnxla.org
- http://pablo.lnxla.org

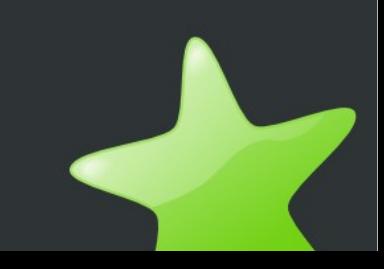